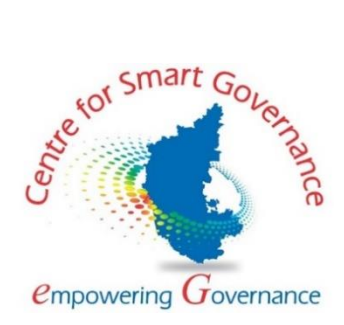

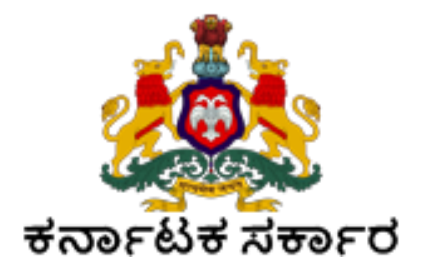

# **User Manual (PG Admission)**

**Version: 1.0**

**Prepared by**

**Centre for Smart Governance (CSG) No. 2A, Hayes Road Bengaluru - 560025**

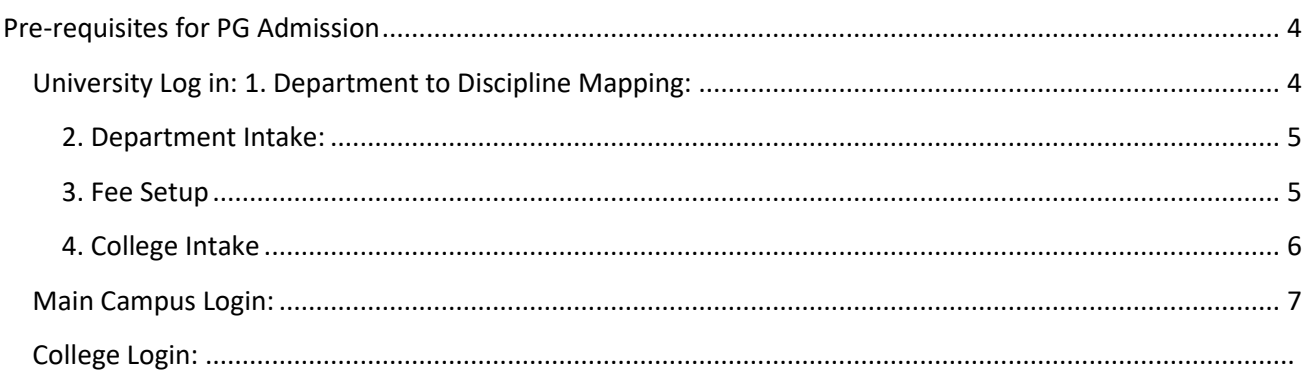

<span id="page-2-0"></span>

# **Pre-requisites for PG Admission**

#### <span id="page-3-0"></span>**University Log in:**

1. Department to Discipline Mapping:

Disciplines to be mapped to Department by the University Admin, so that the Disciplines will be displayed to the students while applying for the program

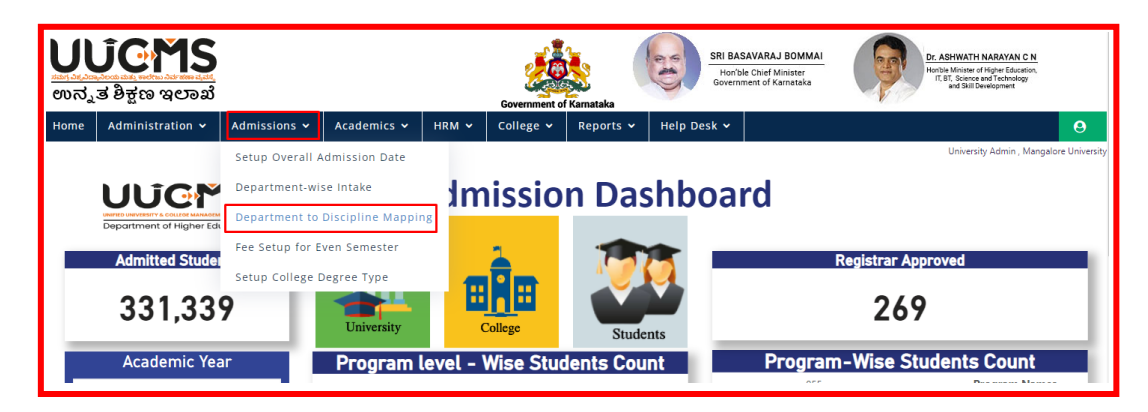

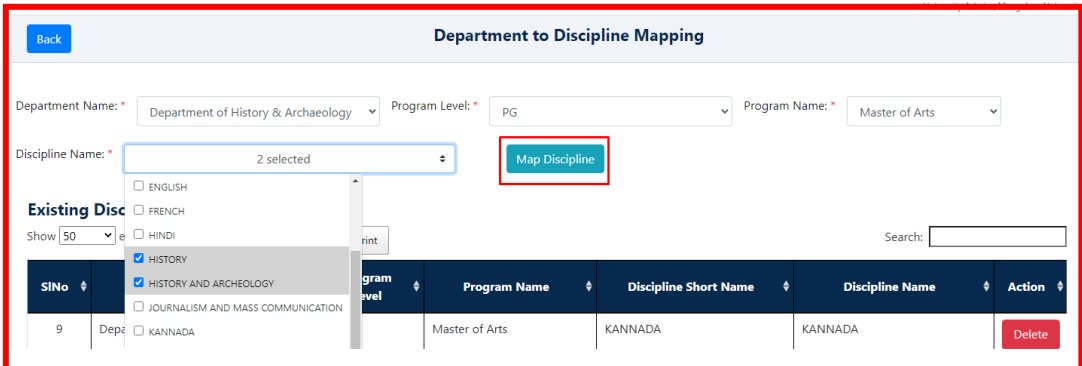

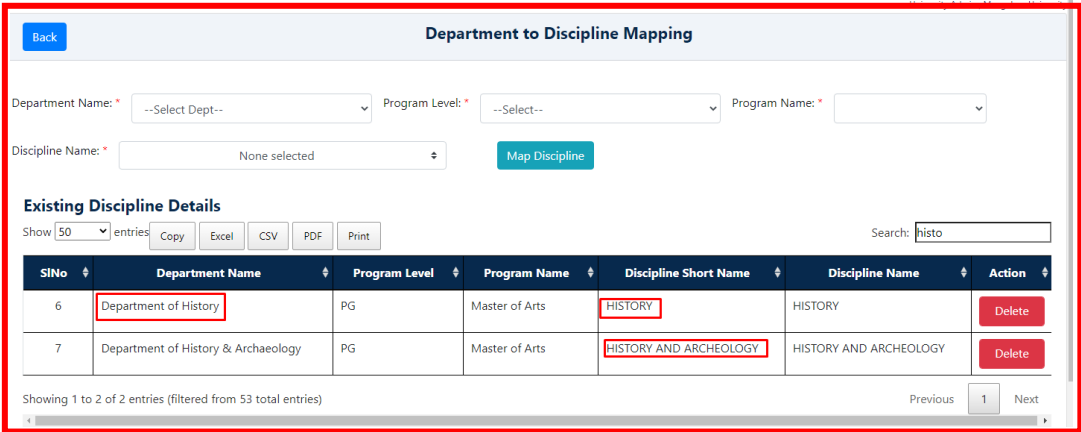

#### <span id="page-4-0"></span>**2. Department Intake:**

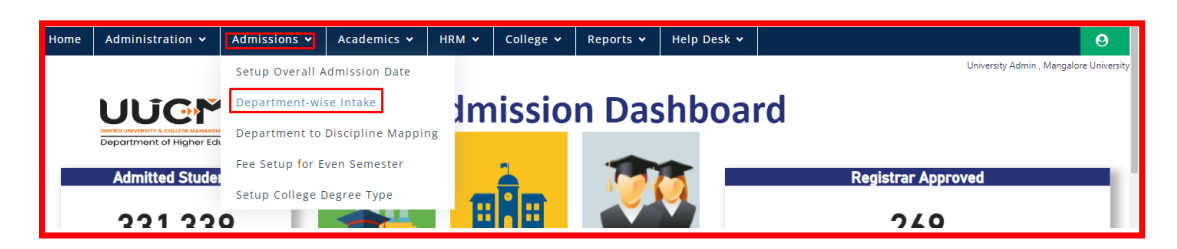

Add affiliation to the Disciplines which are already mapped to Department

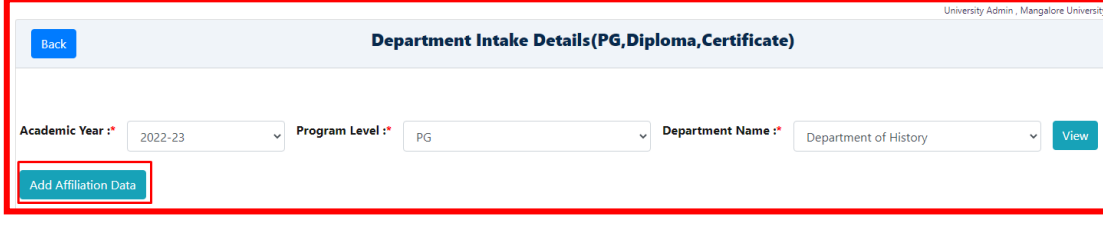

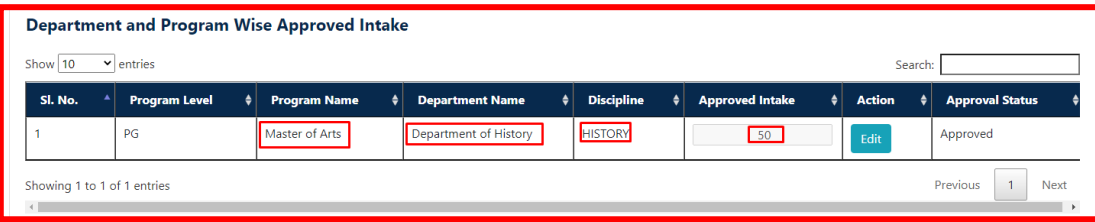

Added Affiliation can be modified.

#### <span id="page-4-1"></span>**3. Fee Setup**

Fee should be setup by the admin. In this tab, admin can map new Fee Heads. Set up fee for the mapped fee heads according to the gender, category of students for all the disciplines and also for all the quota type. Set fees can be modified. **It's mandatory to set income limit for each category.**

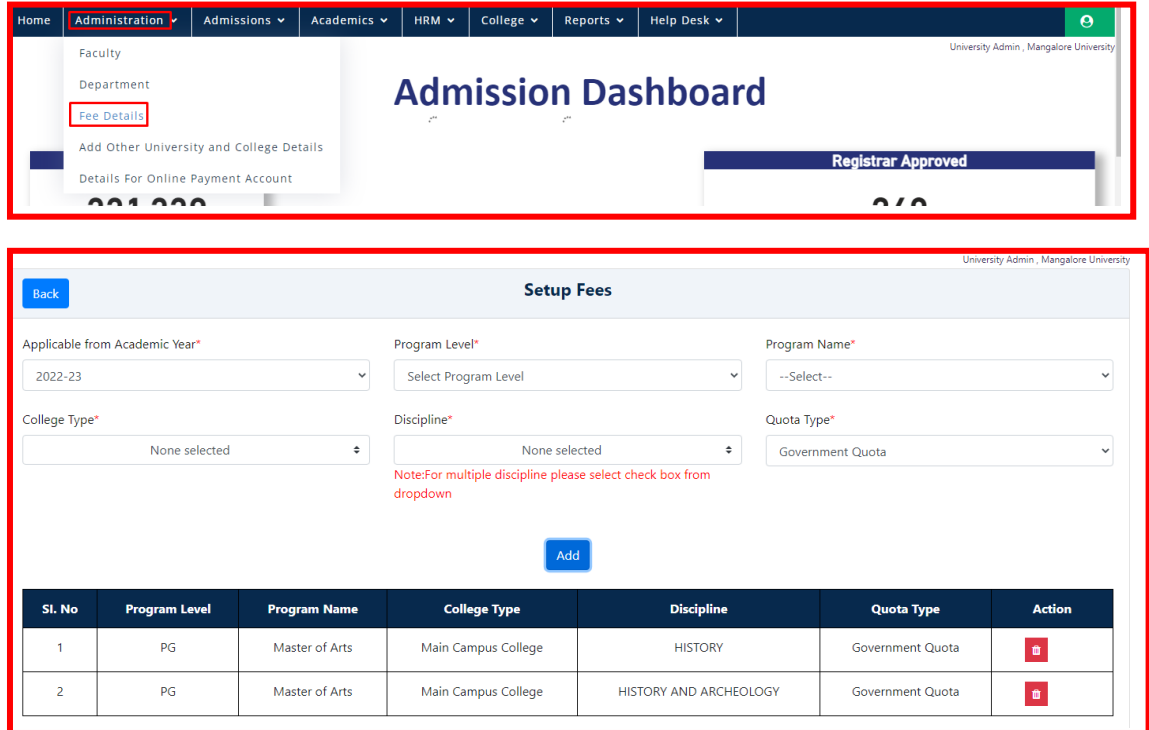

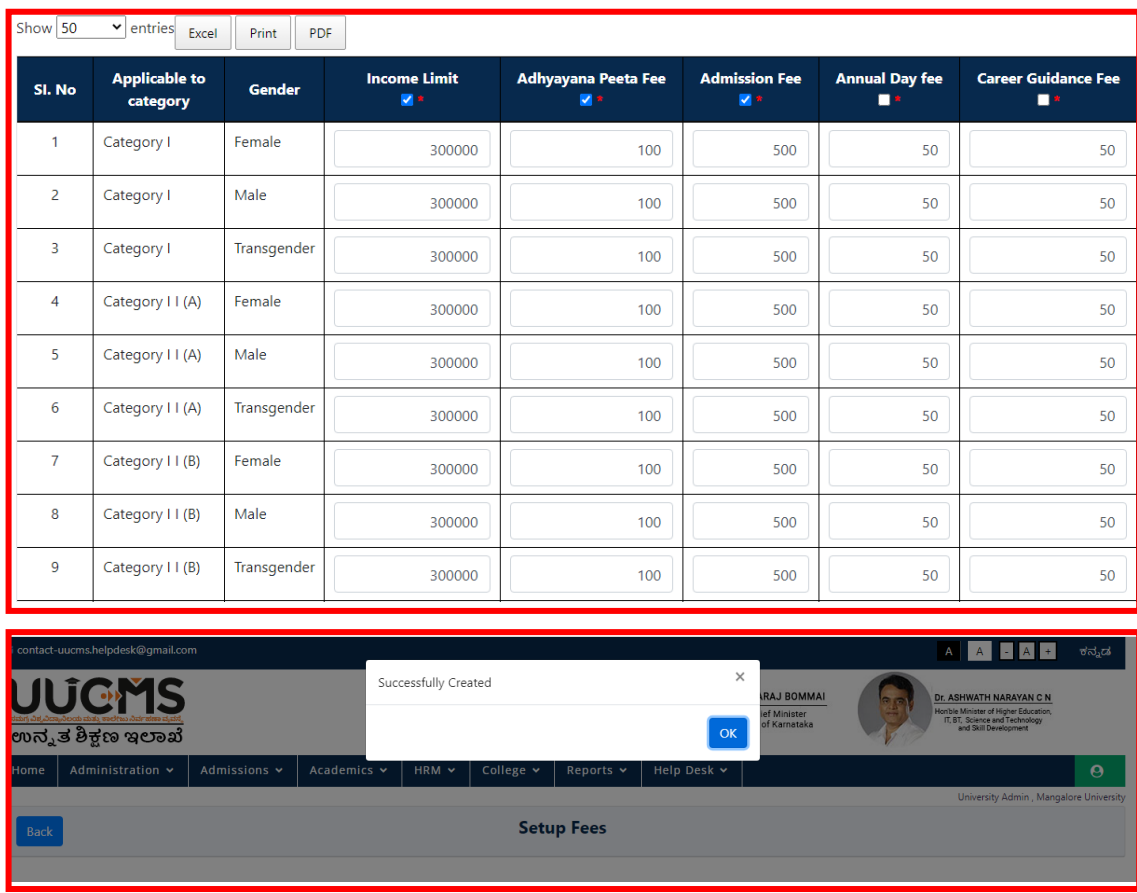

#### <span id="page-5-0"></span>**4. College Intake**

Providing College Intake is the next step in the pre-requisites of PG Admission.

Set up the college type and add affiliation. This step needs to be done, so that the college name can be visible to the students while applying.

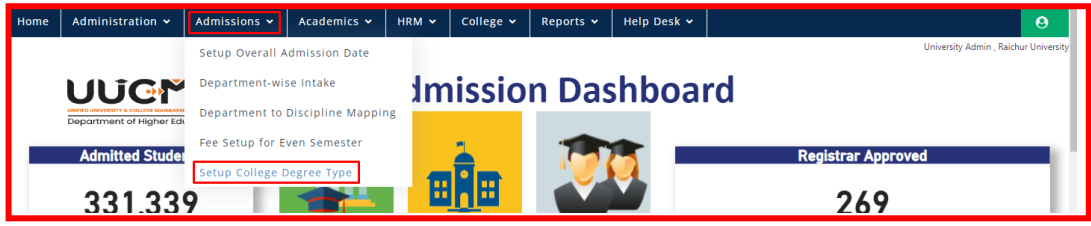

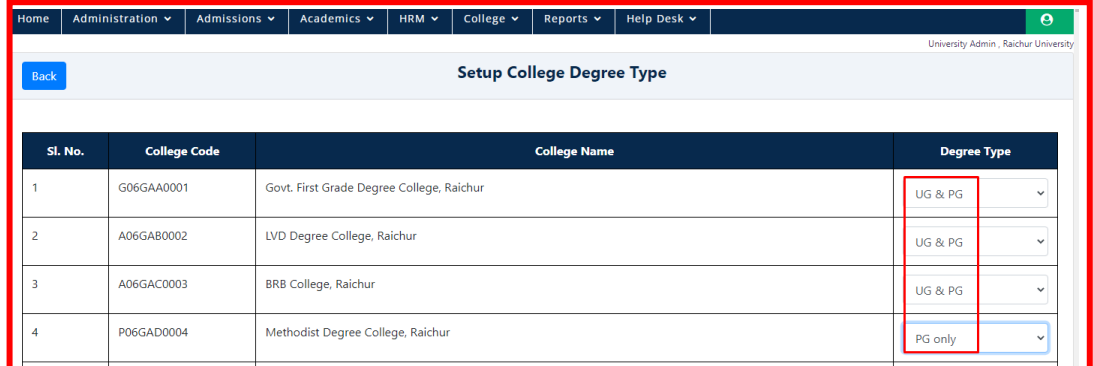

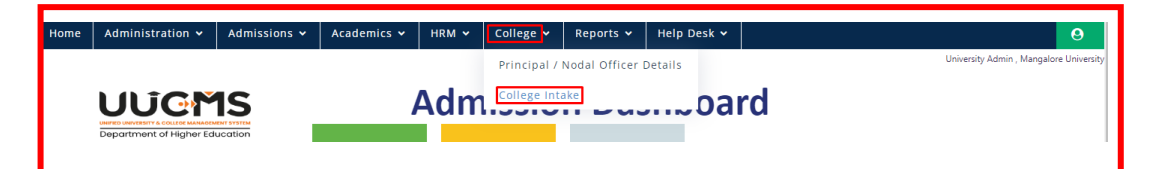

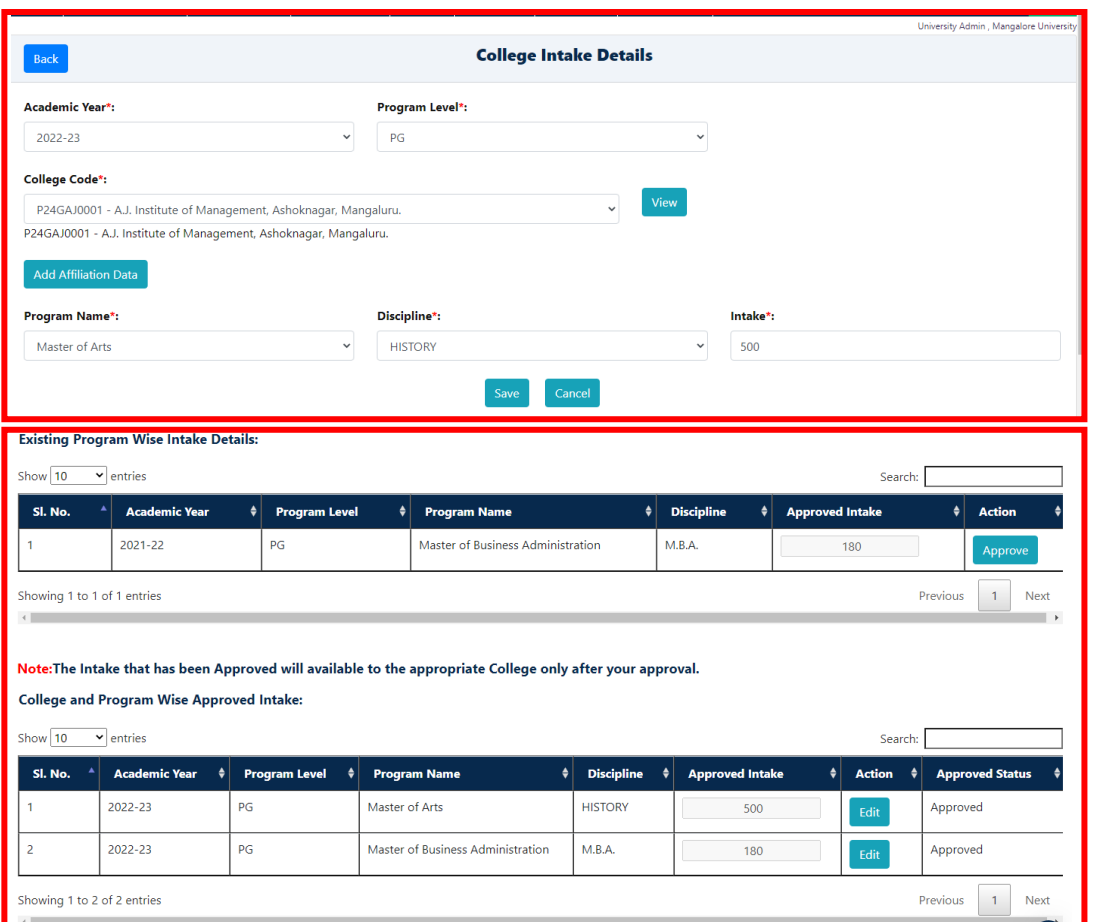

### <span id="page-6-0"></span>**Main Campus Login:**

In **Department Chair Person's Login**, Allocation of seats to be done for Government and Self-Finance / Management Quota, hence is visible in students Login while applying for discipline to Main Campus College.

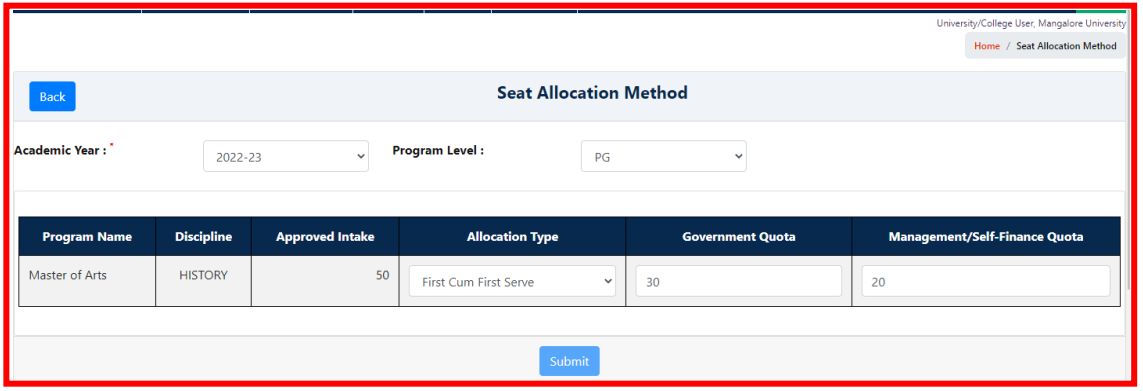

## <span id="page-7-0"></span>**College Login:**

Affiliated Colleges have to allocate the seat according to First Come First Serve or Merit cum Reservation basis. Method of Seat Allocation is also based on Government and Management / Self-Finance Quota.

In student Login college name is visible after the Seat Allocation is completed by the College.

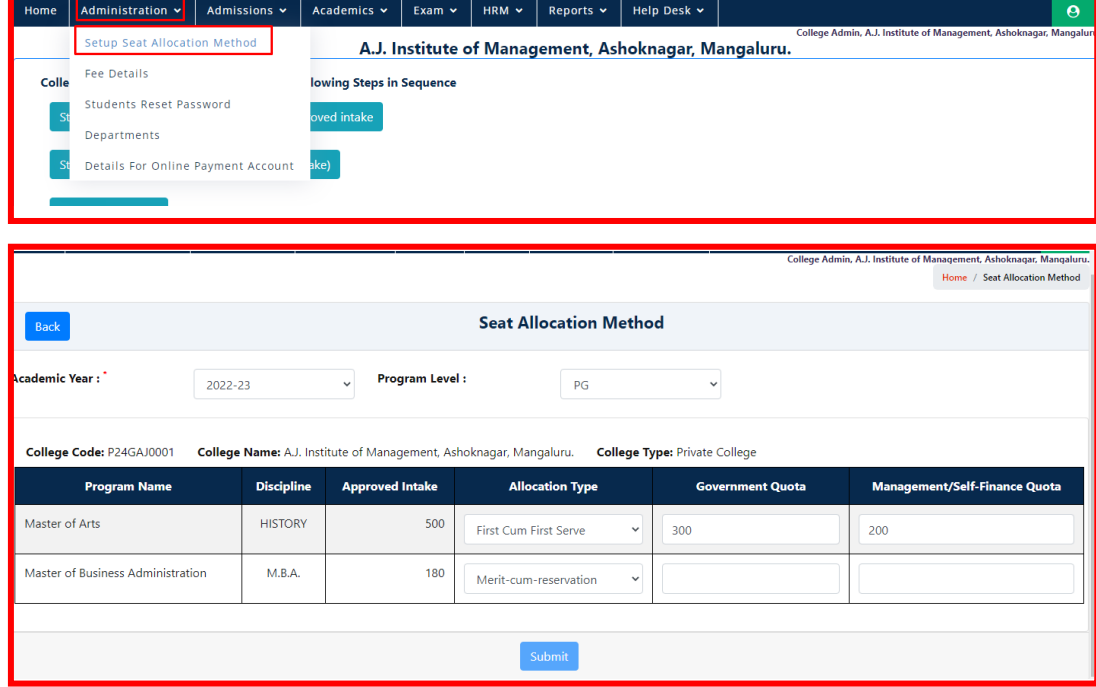